## **Workflow Audit Event Table**

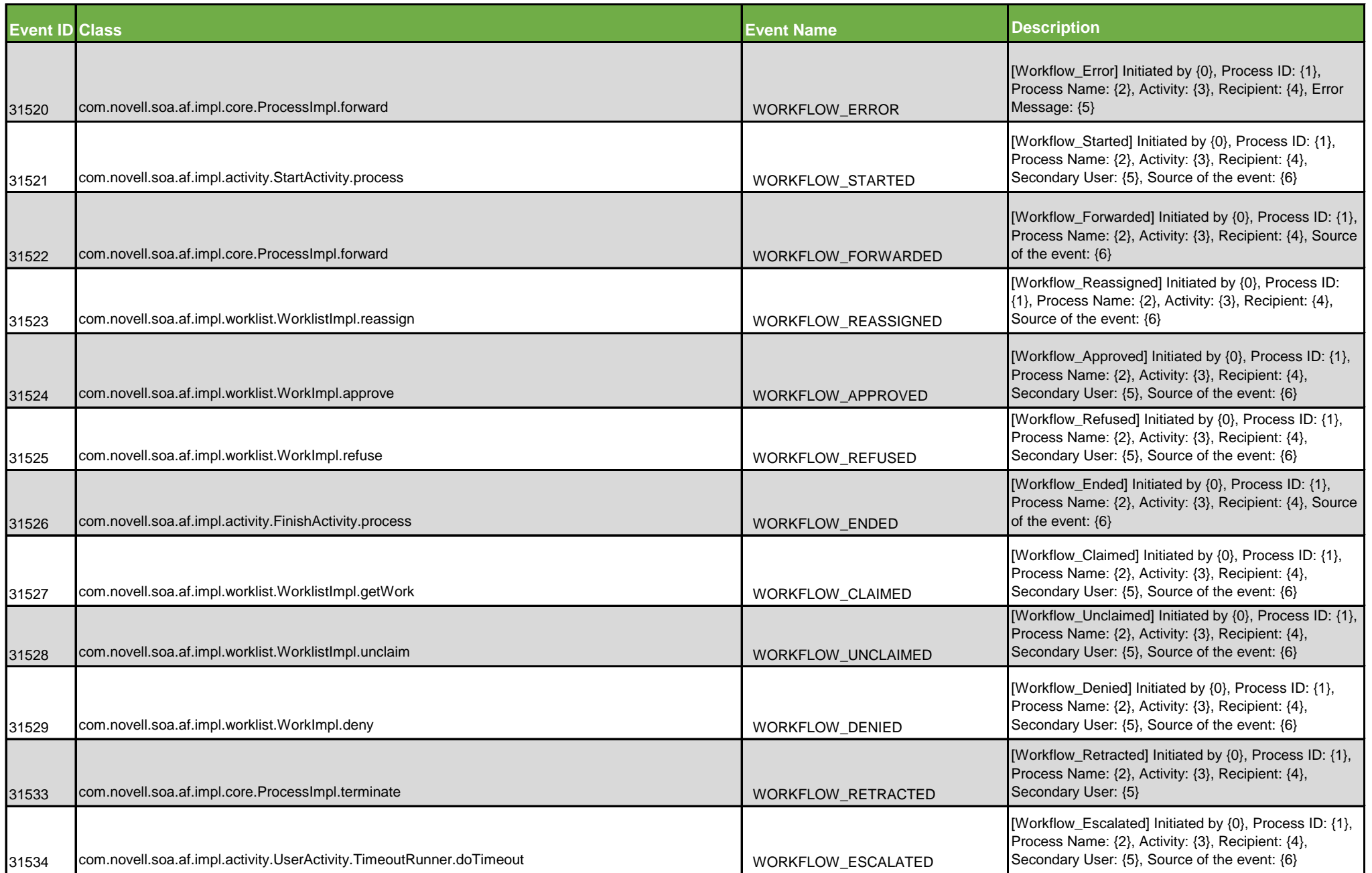

## **Workflow Audit Event Table**

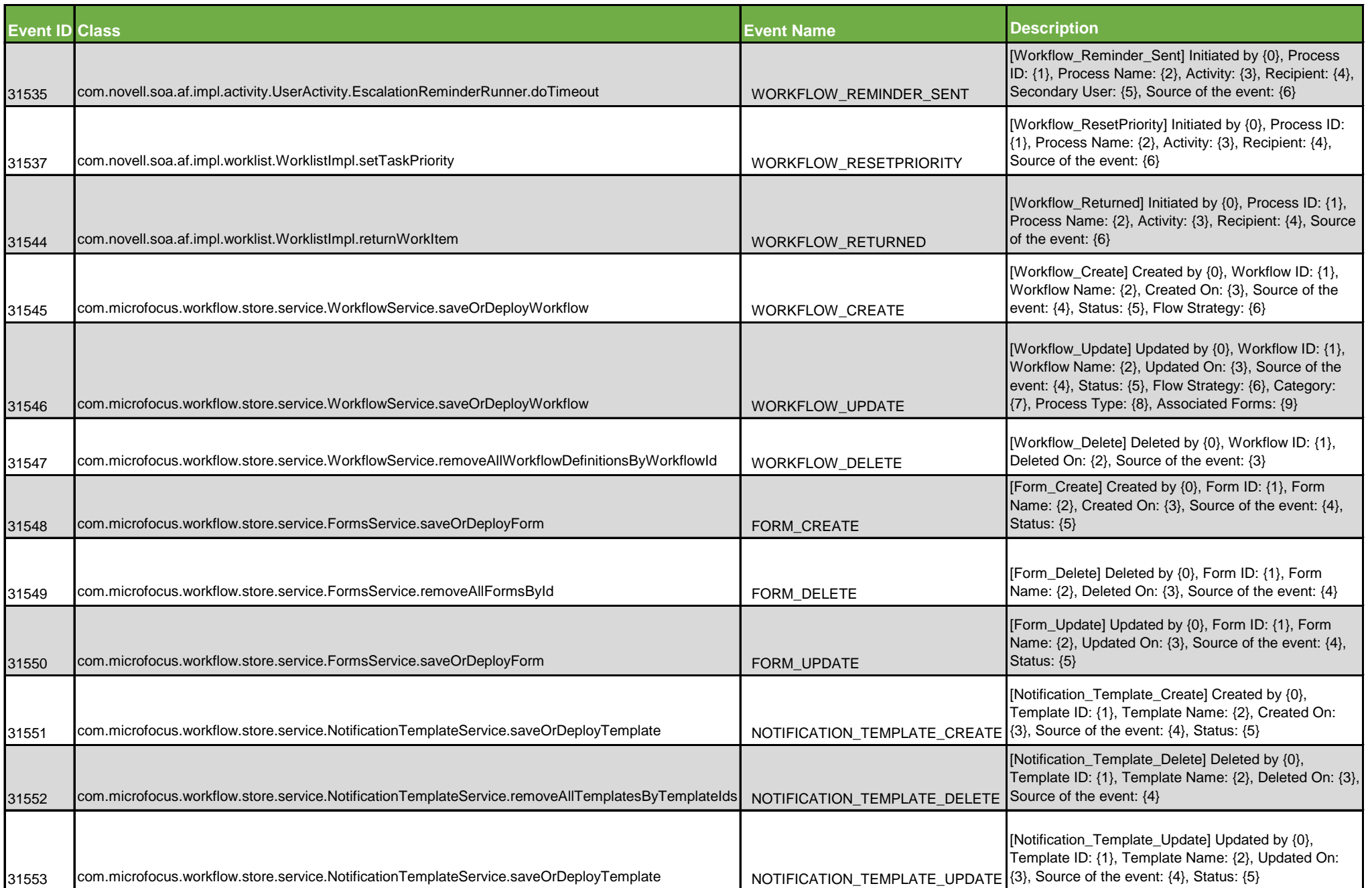

## **Workflow Audit Event Table**

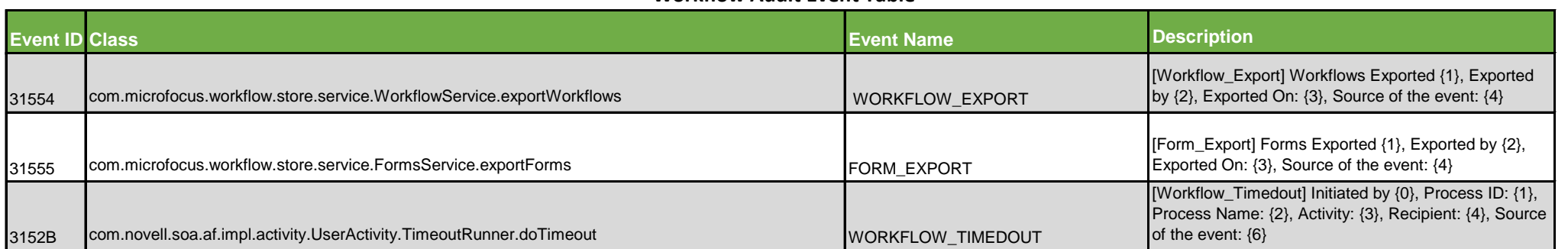